# **Sage 9.4 Reference Manual: Standard Semirings**

*Release 9.4*

**The Sage Development Team**

**Aug 24, 2021**

# **CONTENTS**

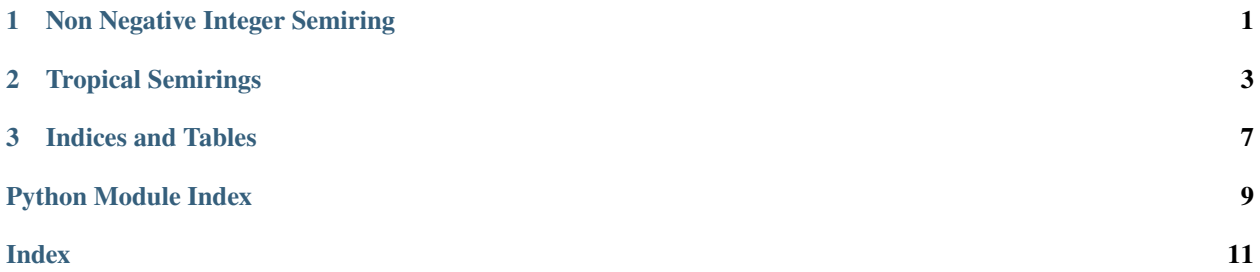

**CHAPTER**

### **NON NEGATIVE INTEGER SEMIRING**

<span id="page-4-2"></span><span id="page-4-1"></span><span id="page-4-0"></span>sage.rings.semirings.non\_negative\_integer\_semiring.NN = Non negative integer semiring

class sage.rings.semirings.non\_negative\_integer\_semiring.NonNegativeIntegerSemiring Bases: [sage.sets.non\\_negative\\_integers.NonNegativeIntegers](../../../../../../../html/en/reference/sets/sage/sets/non_negative_integers.html#sage.sets.non_negative_integers.NonNegativeIntegers)

A class for the semiring of the non negative integers

This parent inherits from the infinite enumerated set of non negative integers and endows it with its natural semiring structure.

EXAMPLES:

```
sage: NonNegativeIntegerSemiring()
Non negative integer semiring
```
For convenience, NN is a shortcut for NonNegativeIntegerSemiring():

```
sage: NN == NonNegativeIntegerSemiring()
True
sage: NN.category()
Category of facade infinite enumerated commutative semirings
```
Here is a piece of the Cayley graph for the multiplicative structure:

```
sage: G = NN.cayley\_graph(elements = range(9), generators=[0,1,2,3,5,7])sage: G
Looped multi-digraph on 9 vertices
sage: G.plot()
Graphics object consisting of 48 graphics primitives
```
This is the Hasse diagram of the divisibility order on NN.

sage: Poset(NN.cayley\_graph(elements=[1..12], generators=[2,3,5,7,11])).show()

Note: as for [NonNegativeIntegers](../../../../../../../html/en/reference/sets/sage/sets/non_negative_integers.html#sage.sets.non_negative_integers.NonNegativeIntegers), NN is currently just a "facade" parent; namely its elements are plain Sage Integers with Integer Ring as parent:

```
sage: x = NN(15); type(x)
<type 'sage.rings.integer.Integer'>
sage: x.parent()
Integer Ring
sage: x+3
18
```
#### additive\_semigroup\_generators()

Returns the additive semigroup generators of self.

EXAMPLES:

sage: NN.additive\_semigroup\_generators() Family (0, 1)

#### **CHAPTER**

### **TROPICAL SEMIRINGS**

#### <span id="page-6-2"></span><span id="page-6-1"></span><span id="page-6-0"></span>AUTHORS:

• Travis Scrimshaw (2013-04-28) - Initial version

class sage.rings.semirings.tropical\_semiring.TropicalSemiring(*base*, *use\_min=True*) Bases: [sage.structure.parent.Parent](../../../../../../../html/en/reference/structure/sage/structure/parent.html#sage.structure.parent.Parent), [sage.structure.unique\\_representation.](../../../../../../../html/en/reference/structure/sage/structure/unique_representation.html#sage.structure.unique_representation.UniqueRepresentation) [UniqueRepresentation](../../../../../../../html/en/reference/structure/sage/structure/unique_representation.html#sage.structure.unique_representation.UniqueRepresentation)

The tropical semiring.

Given an ordered additive semigroup R, we define the tropical semiring  $T = R \cup \{+\infty\}$  by defining tropical addition and multiplication as follows:

$$
a \oplus b = \min(a, b), \qquad a \odot b = a + b.
$$

In particular, note that there are no (tropical) additive inverses (except for  $\infty$ ), and every element in R has a (tropical) multiplicative inverse.

There is an alternative definition where we define  $T = R \cup \{-\infty\}$  and alter tropical addition to be defined by

 $a \oplus b = \max(a, b).$ 

To use the max definition, set the argument  $use\_min = False$ .

**Warning:** [zero\(\)](#page-8-0) and [one\(\)](#page-8-1) refer to the tropical additive and multiplicative identities respectively. These are **not** the same as calling T(0) and T(1) respectively as these are **not** the tropical additive and multiplicative identities respectively.

Specifically do not use  $sum(\ldots)$  as this converts 0 to 0 as a tropical element, which is not the same as [zero\(\)](#page-8-0). Instead use the sum method of the tropical semiring:

```
sage: T = TropicalSemiring(QQ)
```

```
sage: sum([T(1), T(2)]) # This is wrong
0
sage: T.sum([T(1), T(2)]) # This is correct
1
```
Be careful about using code that has not been checked for tropical safety.

#### INPUT:

• base – the base ordered additive semigroup  $R$ 

<span id="page-7-0"></span>• use\_min – (default: True) if True, then the semiring uses  $a \oplus b = \min(a, b)$ ; otherwise uses  $a \oplus b =$  $max(a, b)$ 

EXAMPLES:

```
sage: T = TropicalSemiring(QQ)sage: elt = T(2); elt2
```
Recall that tropical addition is the minimum of two elements:

**sage:**  $T(3) + T(5)$ 3

Tropical multiplication is the addition of two elements:

**sage:**  $T(2) * T(3)$ 5 sage:  $T(\theta)$  \*  $T(-2)$ -2

We can also do tropical division and arbitrary tropical exponentiation:

```
sage: T(2) / T(1)1
sage: T(2) ^(-3/7)
-6/7
```
Note that "zero" and "one" are the additive and multiplicative identities of the tropical semiring. In general, they are **not** the elements 0 and 1 of R, respectively, even if such elements exist (e.g., for  $R = \mathbb{Z}$ ), but instead the (tropical) additive and multiplicative identities  $+\infty$  and 0 respectively:

**sage:** T.zero() +  $T(3) == T(3)$ True **sage:** T.one() \*  $T(3) == T(3)$ True sage:  $T$ .zero() ==  $T$ (0) False sage:  $T.\text{one}() == T(1)$ False

#### Element

alias of [TropicalSemiringElement](#page-8-2)

#### additive\_identity()

Return the (tropical) additive identity element  $+\infty$ .

EXAMPLES:

```
sage: T = TropicalSemiring(QQ)sage: T.zero()
+infinity
```
#### gens()

Return the generators of self.

EXAMPLES:

```
sage: T = TropicalSemiring(QQ)sage: T.gens()
(1, +infinity)
```
#### infinity()

Return the (tropical) additive identity element  $+\infty$ .

EXAMPLES:

```
sage: T = TropicalSemiring(QQ)sage: T.zero()
+infinity
```
#### multiplicative\_identity()

Return the (tropical) multiplicative identity element 0.

EXAMPLES:

```
sage: T = TropicalSemiring(QQ)sage: T.one()
0
```
#### <span id="page-8-1"></span>one()

Return the (tropical) multiplicative identity element 0.

EXAMPLES:

```
sage: T = TropicalSemiring(QQ)sage: T.one()
0
```
#### <span id="page-8-0"></span>zero()

Return the (tropical) additive identity element  $+\infty$ .

EXAMPLES:

```
sage: T = TropicalSemiring(QQ)sage: T.zero()
+infinity
```
#### <span id="page-8-2"></span>class sage.rings.semirings.tropical\_semiring.TropicalSemiringElement

Bases: [sage.structure.element.Element](../../../../../../../html/en/reference/structure/sage/structure/element.html#sage.structure.element.Element)

An element in the tropical semiring over an ordered additive semigroup R. Either in R or  $\infty$ . The operators +, · are defined as the tropical operators ⊕, ⊙ respectively.

 $lift()$ 

Return the value of self lifted to the base.

EXAMPLES:

```
sage: T = TropicalSemiring(QQ)sage: e1t = T(2)sage: elt.lift()
2
sage: elt.lift().parent() is QQ
True
```
(continues on next page)

(continued from previous page)

```
sage: T.additive_identity().lift().parent()
The Infinity Ring
```
#### multiplicative\_order()

Return the multiplicative order of self.

EXAMPLES:

```
sage: T = TropicalSemiring(QQ)sage: T.multiplicative_identity().multiplicative_order()
1
sage: T.additive_identity().multiplicative_order()
+Infinity
```
class sage.rings.semirings.tropical\_semiring.TropicalToTropical

Bases: [sage.categories.map.Map](../../../../../../../html/en/reference/categories/sage/categories/map.html#sage.categories.map.Map)

Map from the tropical semiring to itself (possibly with different bases). Used in coercion.

### **CHAPTER**

# **THREE**

### **INDICES AND TABLES**

- <span id="page-10-0"></span>• [Index](../genindex.html)
- [Module Index](../py-modindex.html)
- [Search Page](../search.html)

# **PYTHON MODULE INDEX**

<span id="page-12-0"></span>r sage.rings.semirings.non\_negative\_integer\_semiring, [1](#page-4-1) sage.rings.semirings.tropical\_semiring, [3](#page-6-1)

### **INDEX**

#### <span id="page-14-0"></span>A additive\_identity() (*sage.rings.semirings.tropical\_semiring.TropicalSemiring method*), [5](#page-8-3) *method*), [4](#page-7-0) additive\_semigroup\_generators() (*sage.rings.semirings.non\_negative\_integer\_semiring.NonNegativeIntegerSemiring* sage.rings.semirings.non\_negative\_integer\_semiring *method*), [1](#page-4-2) E Element (*sage.rings.semirings.tropical\_semiring.TropicalSemiring attribute*), [4](#page-7-0) G gens() (*sage.rings.semirings.tropical\_semiring.TropicalSemiring method*), [4](#page-7-0) I infinity() (*sage.rings.semirings.tropical\_semiring.TropicalSemiring method*), [5](#page-8-3) L lift() (*sage.rings.semirings.tropical\_semiring.TropicalSemiringElement* Z *method*), [5](#page-8-3) M module sage.rings.semirings.non\_negative\_integer\_semiring, [1](#page-4-2) sage.rings.semirings.tropical\_semiring, [3](#page-6-2) multiplicative\_identity() (*sage.rings.semirings.tropical\_semiring.TropicalSemiring method*), [5](#page-8-3) multiplicative\_order() (*sage.rings.semirings.tropical\_semiring.TropicalSemiringElement method*), [6](#page-9-0) N NN (*in module sage.rings.semirings.non\_negative\_integer\_semiring*), [1](#page-4-2) NonNegativeIntegerSemiring (*class in sage.rings.semirings.non\_negative\_integer\_semiring*), O one() (*sage.rings.semirings.tropical\_semiring.TropicalSemiring* S module, [1](#page-4-2) sage.rings.semirings.tropical\_semiring module, [3](#page-6-2) T TropicalSemiring (*class in sage.rings.semirings.tropical\_semiring*), [3](#page-6-2) TropicalSemiringElement (*class in sage.rings.semirings.tropical\_semiring*), [5](#page-8-3) Tt**oPutilS**otropical (*class in sage.rings.semirings.tropical\_semiring*), [6](#page-9-0) zero() (*sage.rings.semirings.tropical\_semiring.TropicalSemiring method*), [5](#page-8-3)

[1](#page-4-2)

#### **11**